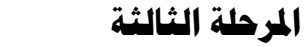

**املرحلة الثالثة املادة: حاسوب**

**الفصل السادس اإلنرتنيث + إكسل**

## **مفردات املنهج**

.1 مقدمة عن االنترنيت .2 تصفح الويب .3 سحب المصادر والبرامج والصور .4 تكوين صندوق بريدي mail-E والمراسمة .5 األمان والحماية .6 تغيير إعدادات االنترنيت .7 تشغيل برنامج إكسل و كيفية إنشاء ايكونة مختصرة لمبرنامج عمى سطح المكتب .8 التعرف عمى الواجهة الرئيسية لبرنامج Excel وشرح مكوناتها .9 أوامر قائمة ممف .10 كيفية إنشاء جدول في برنامج اكسل .11 عمميات التحرير في برنامج اكسل .12 أوامر العرض .13 أوامر اإلدراج .14 أوامر التنسيق .15 إدراج حالة .16 إنشاء المخططات البيانية